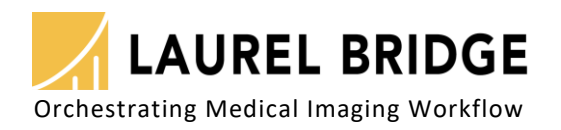

# PowerTools™

## Utilities for Admins, Integrators & Developers

**MARK MANAGER ANGELIA MARIA ANGELIA PERSONAL** *<u>ANAMAN MILLER </u>* 

A suite of standalone utilities that support testing, troubleshooting, or debugging of applications that use DICOM and HL7 communications. With PowerTools you can view, repair, or create DICOM datasets, plus support, manage, and diagnose medical imaging communications. PowerTools also allows sending and receiving of HL7 v2.x messages.

# **PowerTools belongs in your toolbox.**

Tools for PACS administrators, integration engineers, system testers, software developers, field service technicians, and others who work with DICOM and HL7.

## **Do you need to manipulate DICOM files?**

- View, edit, or print the contents of a DICOM dataset (file)
- Apply filters to a DICOM file or collection of DICOM files
- De-identify (anonymize) a DICOM file to remove PHI
- Create a sample DICOM file in a particular transfer syntax
- Convert a DICOM dataset to a new transfer syntax
- Convert a DICOM image to another image format: JPEG, PNG, BMP, GIF, TIFF…
- Convert a PDF file to a DICOM encapsulated PDF file
- Diagnose problems with a DICOM dataset
- Extract DICOM SR tags for use in dictation reporting templates
- Lookup tag, element, and UID values in a DICOM dictionary
- Create an index for a collection of DICOM datasets

### **Do you need to manage DICOM communications?**

- C-Store a DICOM dataset to a DICOM store server
- Log the DICOM communication between a client and server
- Stress-test a DICOM store server by sending it auto-generated study data
- Query a PACS for particular DICOM data or query a worklist server for today's scheduled patients
- Send a DICOM C-Move request or DICOM Verification (Echo/Ping) message
- Run a DICOM client or server (echo, store, query, MWL, etc.) to test your own application or device for connectivity or functionality

## **Do you need to send or receive HL7 messages?**

- Produce, send, and receive HL7 messages (v2.x)
- Log HL7 communication
- Send or receive HL7 ACKs

Includes both GUI and command-line utilities that may be used independently or scripted for testing.

PowerTools installs and runs on Windows (Windows 7, Windows Server 2008, or newer systems are recommended).

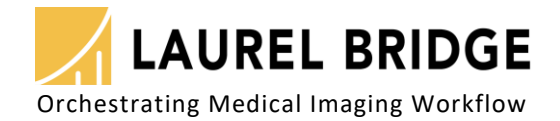

## **PowerTools DICOM Utilities**

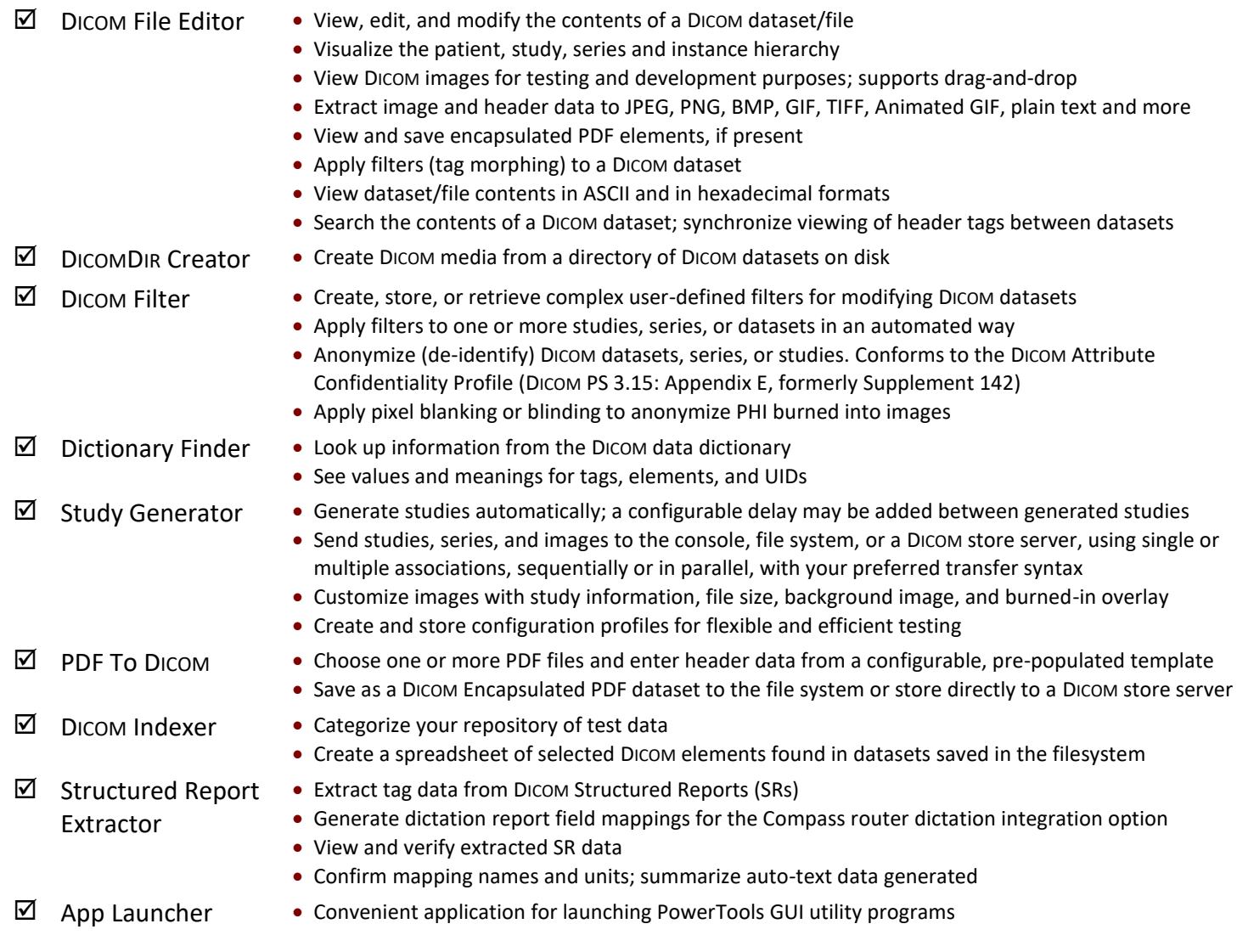

#### **DICOM Clients (SCUs) and Servers (SCPs)**

#### **HL7 Message Sender and Receiver**

Separate DICOM client and server applications that may be used for standalone testing purposes. Includes both GUI and console versions.

- $\boxtimes$  Store
- Verification (Echo/Ping)
- **Ø** Modality Worklist
- **M** Query

• Produce and send HL7 v2.x messages over MLLP (Minimal Lower Layer Protocol)

- Define messages using an editable template
- Log HL7 communication traffic
- Wait for ACKs and communicate via TLS/SSL
- Apply mapping rules to generate dynamic content in messages with customized values
- $\boxtimes$  HL7 Receiver

 $\boxtimes$  HL7

Sender

- Receive and display HL7 v2.x messages
- Log HL7 communication traffic
- Send ACKs and simulate communication delays
- Communicate via TLS/SSL

LBDC-000065-0119 - Copyright 2018, Laurel Bridge Software, Inc., All Rights Reserved - v1.19 Laurel Bridge, its logo & PowerTools are trademarks of Laurel Bridge Software, Inc.